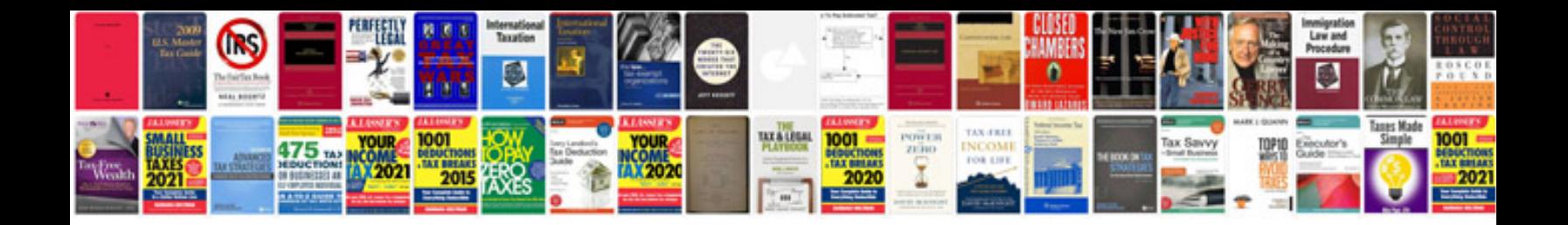

**Project proposal sample**

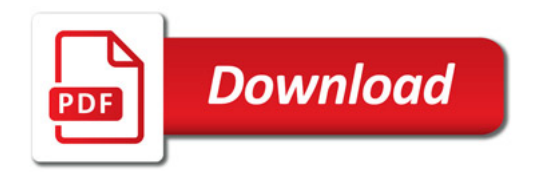

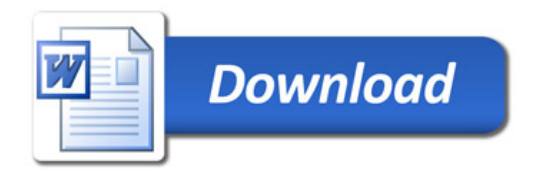